MINISTERUL EDUCAŢIEI ŞI CERCETĂRII AL REPUBLICII MOLDOVA

AGENŢIA NAŢIONALĂ PENTRU CURRICULUM ŞI EVALUARE

Raionul

 $\overline{a}$ 

 $\overline{a}$ 

 $\overline{a}$  $\overline{a}$ 

 $\overline{a}$ 

Localitatea

Instituţia de învăţământ

Numele, prenumele elevului

## INFORMATICA

PRETESTARE CICLUL LICEAL

Profil real 06 aprilie 2022 Timp alocat: 180 de minute

Rechizite şi materiale permise: pix cu cerneală albastră.

## Instrucţiuni pentru candidat:

- Citeşte cu atenţie fiecare item şi efectuează operaţiile solicitate.
- Lucrează independent.

Îţi dorim mult succes!

Punctaj acumulat \_\_\_\_\_\_\_\_\_

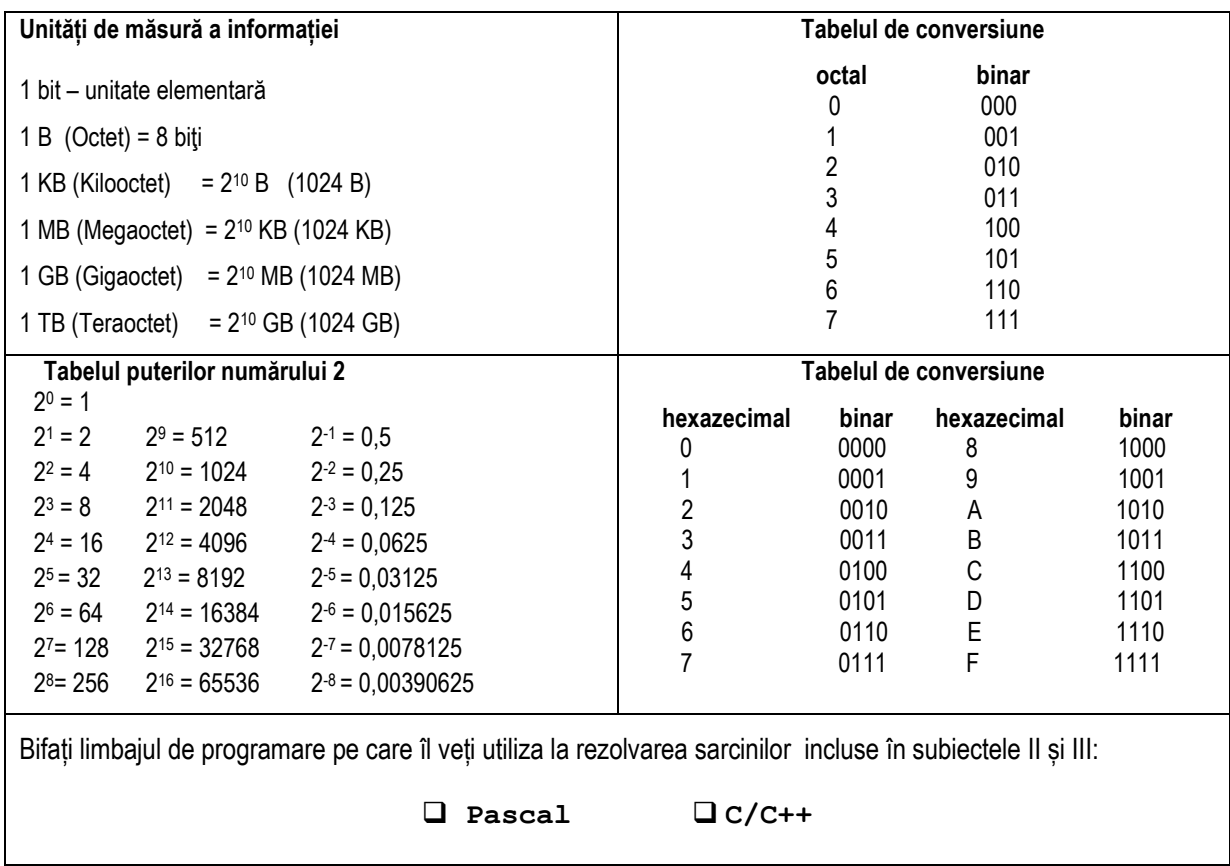

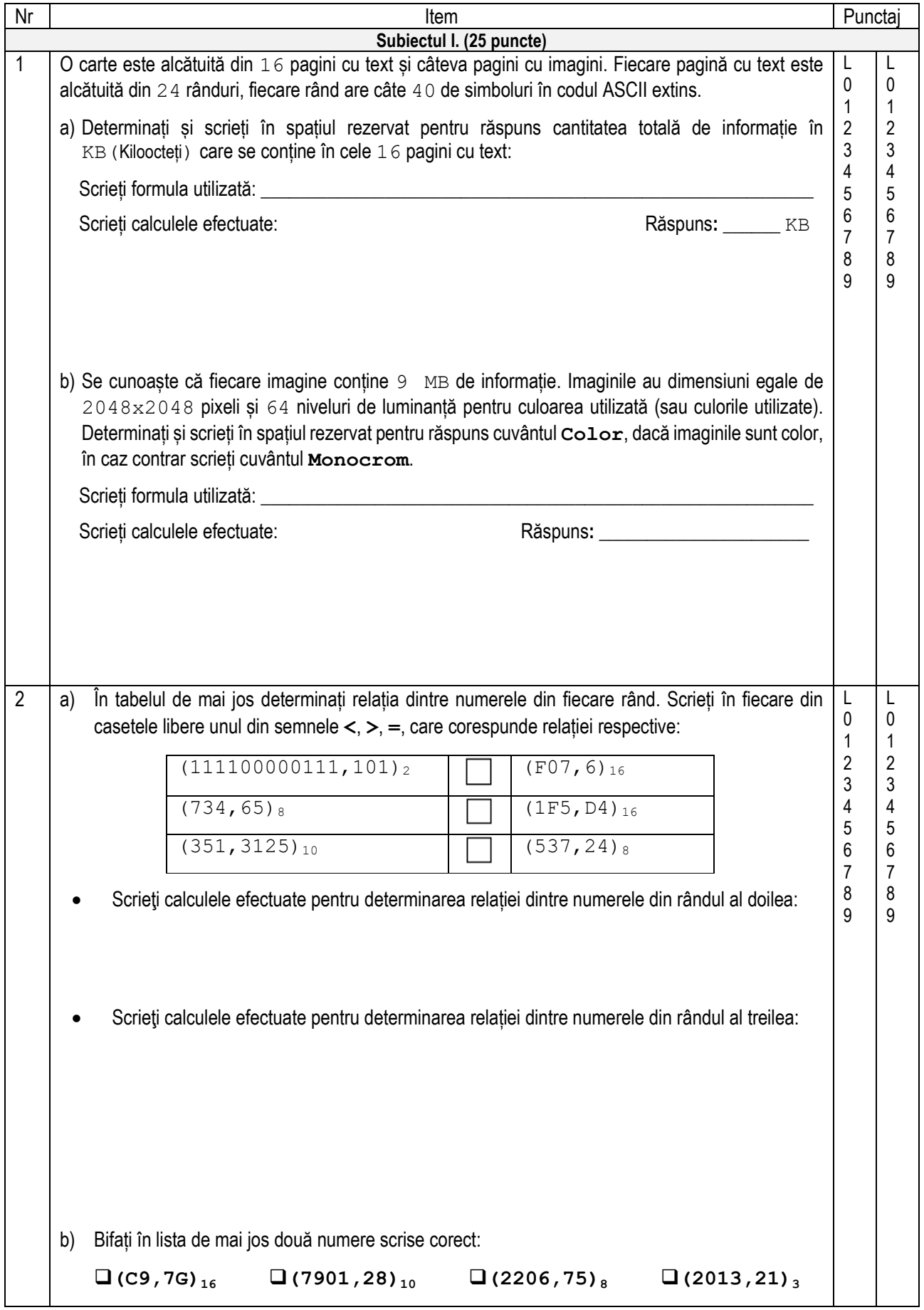

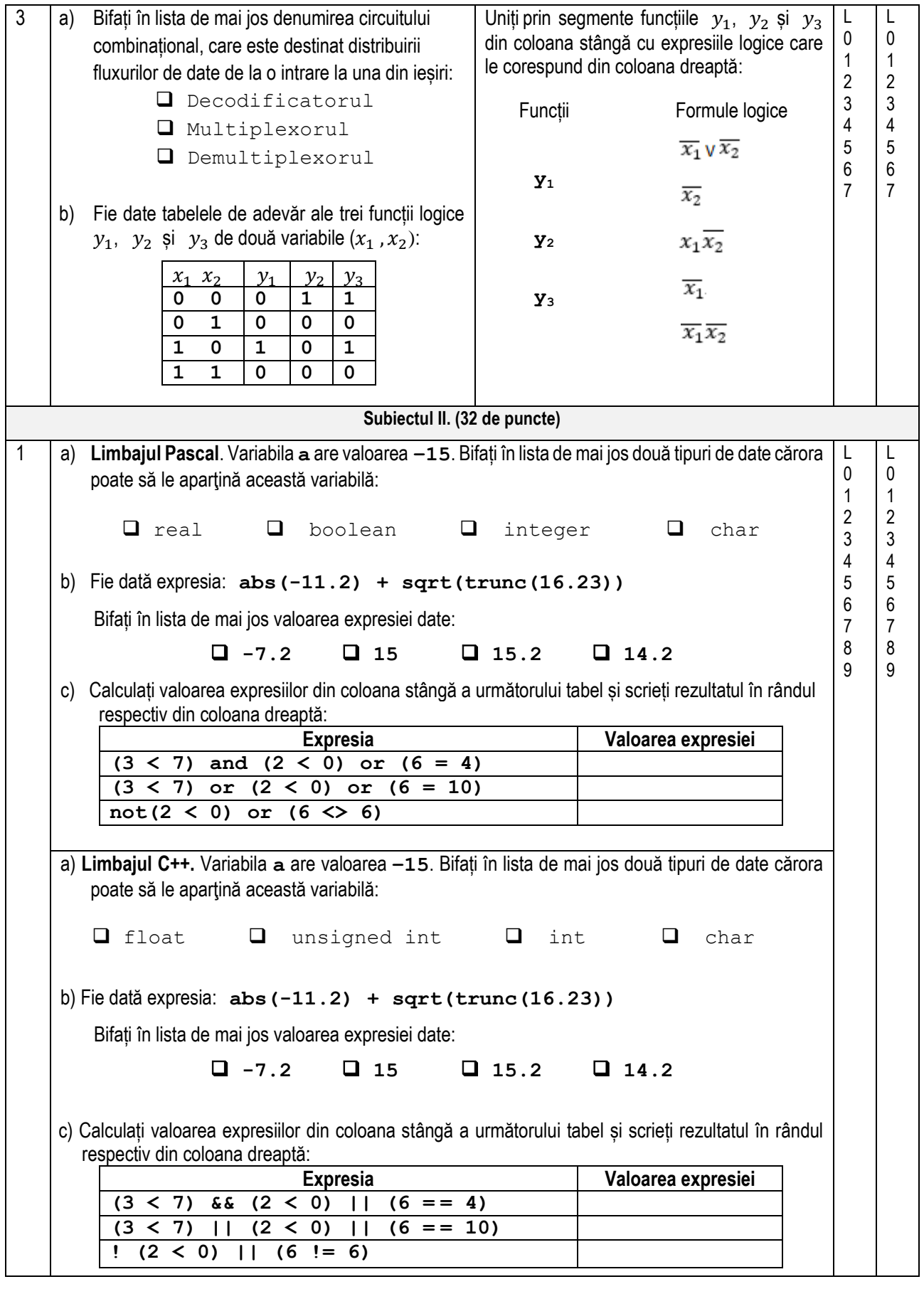

2 a) Fie dată următoarea secvență de program în **limbajul Pascal**, unde variabilele **a** și **p** sunt de tipul de date **integer**: **p := 0; repeat read(a);** if (a mod  $10 = 7$ ) or (a div  $10 = 7$ ) then write(a, ' ') **else**  $q := q + 1;$  **until a = 20; writeln(); write(p);** Scrieți în spațiul rezervat mai jos ce va afișa secvența dată de program, dacă se va introduce 9 secvență de date: **19 27 13 77 10 18 20 17 89 20** \_\_\_\_\_\_\_\_\_\_\_\_\_\_\_\_\_\_\_\_\_\_\_\_\_\_\_\_\_\_\_\_\_\_\_\_\_\_\_\_\_\_\_\_\_\_\_\_\_\_\_\_\_\_\_\_\_\_\_ \_\_\_\_\_\_\_\_\_\_\_\_\_\_\_\_\_\_\_\_\_\_\_\_\_\_\_\_\_\_\_\_\_\_\_\_\_\_\_\_\_\_\_\_\_\_\_\_\_\_\_\_\_\_\_\_\_\_\_ \_\_\_\_\_\_\_\_\_\_\_\_\_\_\_\_\_\_\_\_\_\_\_\_\_\_\_\_\_\_\_\_\_\_\_\_\_\_\_\_\_\_\_\_\_\_\_\_\_\_\_\_\_\_\_\_\_\_\_\_\_\_\_\_\_\_\_\_\_\_\_\_\_\_\_\_\_\_\_\_ b) Scrieți în spațiul rezervat mai jos o instrucțiune **case** în **limbajul Pascal** care va afișa cuvântul **DA**, dacă un număr natural **n** este divizibil prin **3**, în caz contrar instrucțiunea va afișat cuvântul **NU**. În cazul în care există mai multe soluții corecte, prezentați oricare dintre ele. \_\_\_\_\_\_\_\_\_\_\_\_\_\_\_\_\_\_\_\_\_\_\_\_\_\_\_\_\_\_\_\_\_\_\_\_\_\_\_\_\_\_\_\_\_\_\_\_\_\_\_\_\_\_\_\_\_\_\_\_\_\_\_\_\_\_\_\_\_\_\_\_\_\_\_\_\_\_\_\_ a) Fie dată următoarea secvență de program în **limbajul C++**, unde variabilele **a** și **p** sunt de tipul de date **int**: **p = 0; do { cin >> a; if (a % 10 = = 7 || a / 10 = = 7) cout << a << ' '; else q ++; } while**  $(a := 20)$ ; cout<<endl; cout << p; Scrieți în spațiul rezervat mai jos ce va afișa secvența dată de program, dacă se va introduce secvență de date: **19 27 13 77 10 18 20 17 89 20** \_\_\_\_\_\_\_\_\_\_\_\_\_\_\_\_\_\_\_\_\_\_\_\_\_\_\_\_\_\_\_\_\_\_\_\_\_\_\_\_\_\_\_\_\_\_\_\_\_\_\_\_\_\_\_\_\_\_ \_\_\_\_\_\_\_\_\_\_\_\_\_\_\_\_\_\_\_\_\_\_\_\_\_\_\_\_\_\_\_\_\_\_\_\_\_\_\_\_\_\_\_\_\_\_\_\_\_\_\_\_\_\_\_\_\_\_ \_\_\_\_\_\_\_\_\_\_\_\_\_\_\_\_\_\_\_\_\_\_\_\_\_\_\_\_\_\_\_\_\_\_\_\_\_\_\_\_\_\_\_\_\_\_\_\_\_\_\_\_\_\_\_\_\_ b) Scrieți în spațiul rezervat mai jos o instrucțiune **switch** în **limbajul C++** care va afișa cuvântul **DA**, dacă un număr natural **n** este divizibil prin **3**, în caz contrar instrucțiunea va afișat cuvântul **NU**. În cazul în care există mai multe soluții corecte, prezentați oricare dintre ele. L  $\Omega$ 1 2 3 4 5 6 7 8 L  $\Omega$ 1 2 3 4 5 6 7 8 9

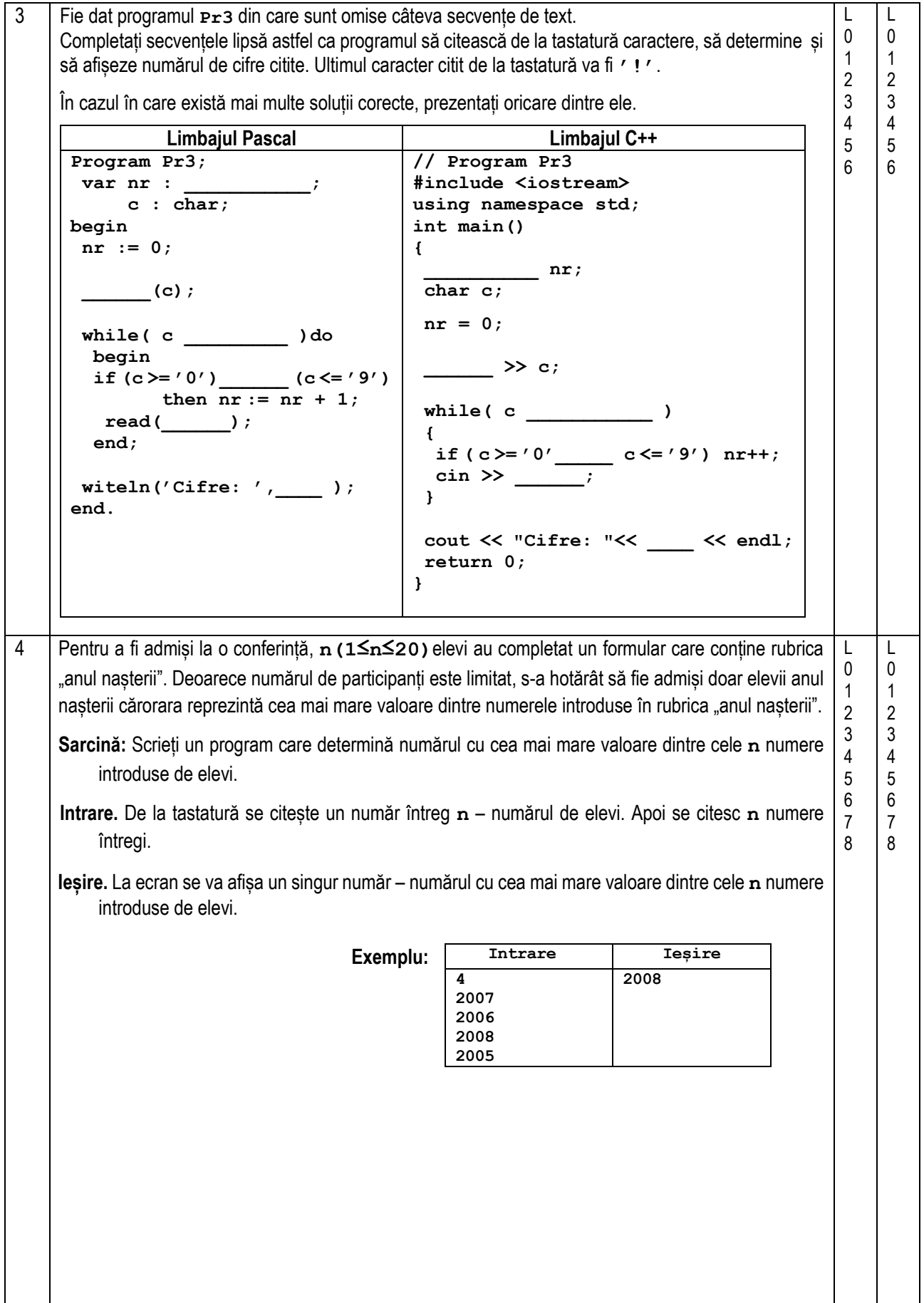

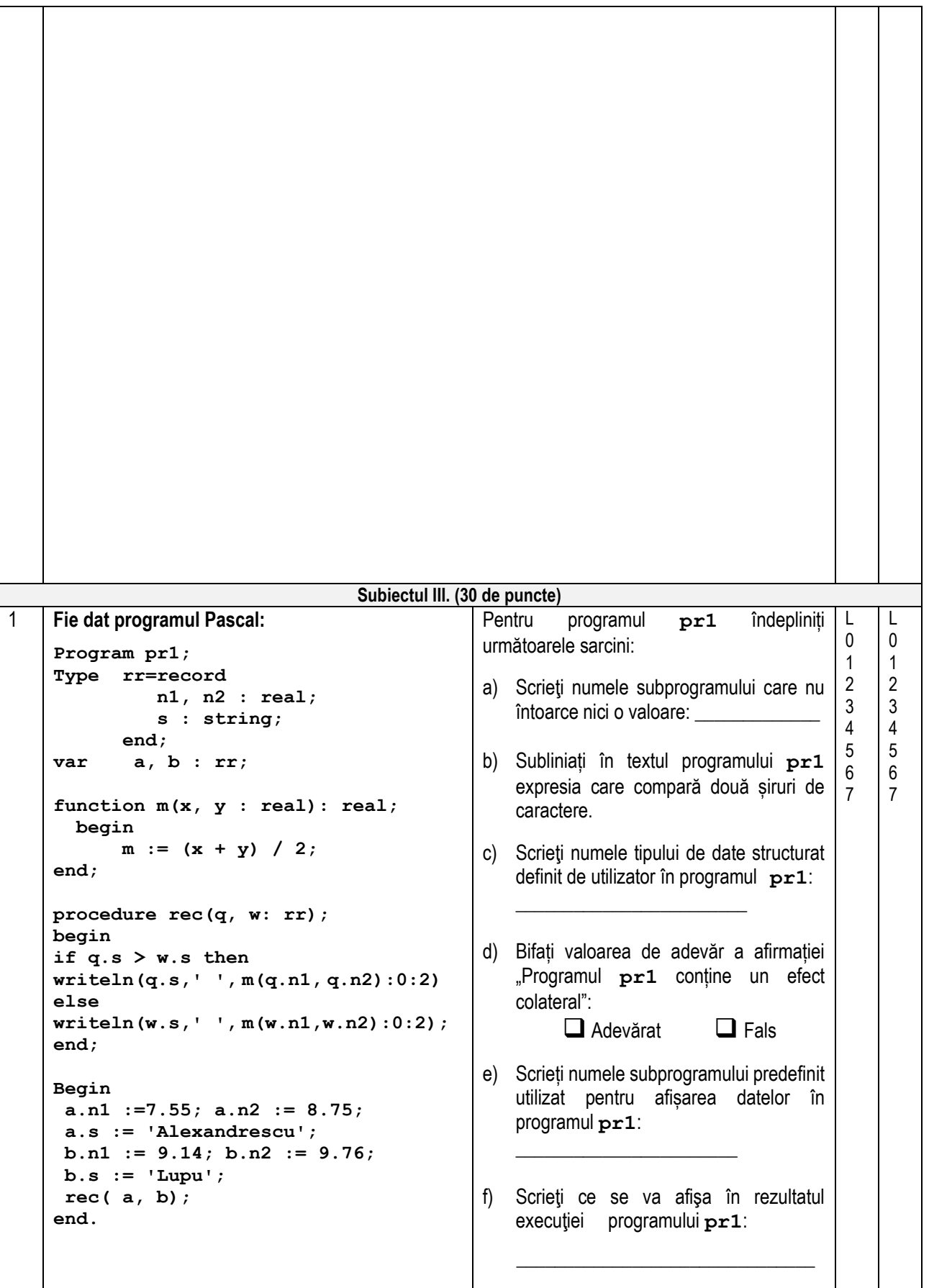

**Fie dat programul C++: // Program pr1; #include <iostream> #include <cstring> using namespace std; struct rr { float n1, n2; string s; }; rr a, b; float m(float x, float y) { return (x + y) / 2; } void rec(rr q, rr w) { if (q.s > w.s ) cout<<q.s<<' '<<m(q.n1,q.n2)<<endl; else**  cout<<w.s<<' '<<m(w.n1,w.n2)<<endl; **} int main() { a.n1 =7.55; a.n2 = 8.75; a.s = "Alexandrescu"; b.n1 = 9.14; b.n2 = 9.76;**  $b.s = "Lupu";$  **rec( a, b); return 0; }**  Pentru programul **pr1** îndepliniți următoarele sarcini: a) Scrieți numele funcției care nu întoarce nici o valoare: b) Subliniați în textul programului **pr1**  expresia care compară două șiruri de caractere. c) Scrieti numele tipului de date structurat definit de utilizator în programul **pr1**: \_\_\_\_\_\_\_\_\_\_\_\_\_\_\_\_\_\_\_\_\_\_\_\_ d) BIfați valoarea de adevăr a afirmației "Programul **pr1** conține un efect colateral": ❑ Adevărat ❑ Fals e) Scrieți numele instrucțiunii de afișare a datelor utilizată în programul **pr1**:  $\overline{\phantom{a}}$  , where  $\overline{\phantom{a}}$ f) Scrieți ce se va afișa în rezultatul execuției programului **pr1**:  $\overline{\phantom{a}}$  ,  $\overline{\phantom{a}}$  ,  $\overline{\phantom{a}}$ 2 Un apicultor are câțiva stupi de albine. Pe parcursul sezonului fiecare stup produce o anumită cantitate de miere. Pentru hrana albinelor pe timp de iarnă în stupi se depune (se întoarce) o cantitate fixă de miere: câte 12 kg pentru stupii care au produs o cantitate mai mică sau egală cu 40 kg , sau câte 15 kg de miere pentru stupii care au produs mai mult de 40 kg de miere. **Sarcină:** Scrieți un program care determină câți stupi are apicultorul și cantitatea totală de miere care îi rămâne lui după depunerea mierii pentru iernat în toți stupii. Programul va conține un subprogram cu numele **MA**, care va primi în calitate de parametru un număr întreg – cantitatea de miere produsă de un stup pe parcursul sezonului și va returna cantitatea de miere care îi rămâne apicultorului după depunerea mierii pentru iarnă în stupul dat. **Intrare:** Fișierul text Miere. in conține în linii separate câte un număr întreg – cantitatea de miere produsă de un oarecare stup. **Ieșire:** Fișierul text Miere.out va conține într-o singură linie două numere întregi separate prin spațiu – numărul de stupi pe care le are apicultorul și cantitatea totală de miere care îi rămâne acestuia după depunerea mierii pentru iernat în toți stupii. **Exemplu:** Miere.in Miere.out **Rezolvarea va fi apreciată pentru:** descrierea tipurilor de date și declararea variabilelor; operarea cu fișierele text; citirea și scrierea datelor; organizarea algoritmilor. 45 28  $60$ 32 4 111 L 0 1 2 3 4 5 6 7 8 9 10 11 12 13 14 15 16  $\mathbf{L}$  $\Omega$ 1 2 3 4 5 6 7 8  $\mathsf{q}$ 10 11 12 13 14 15 16

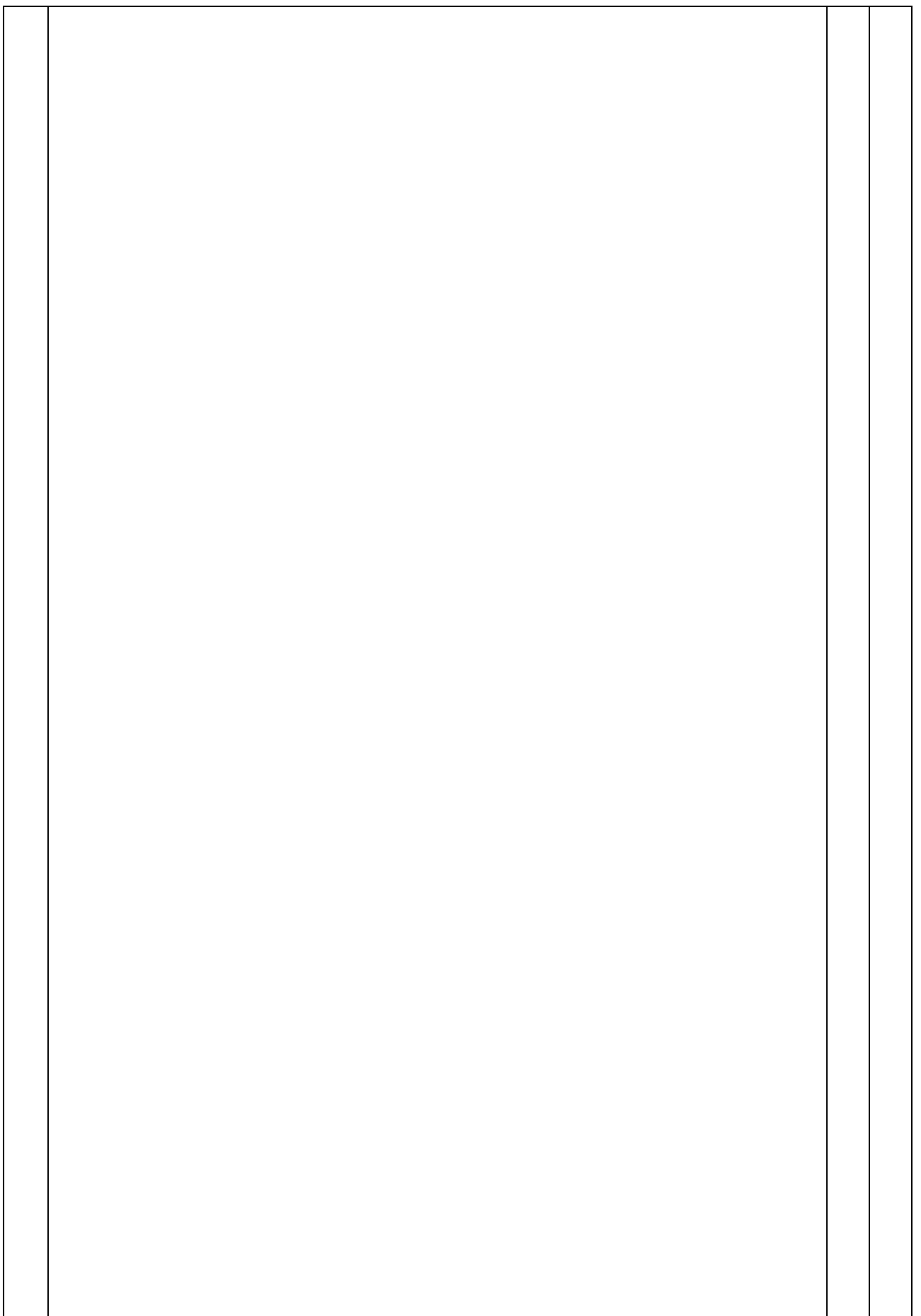

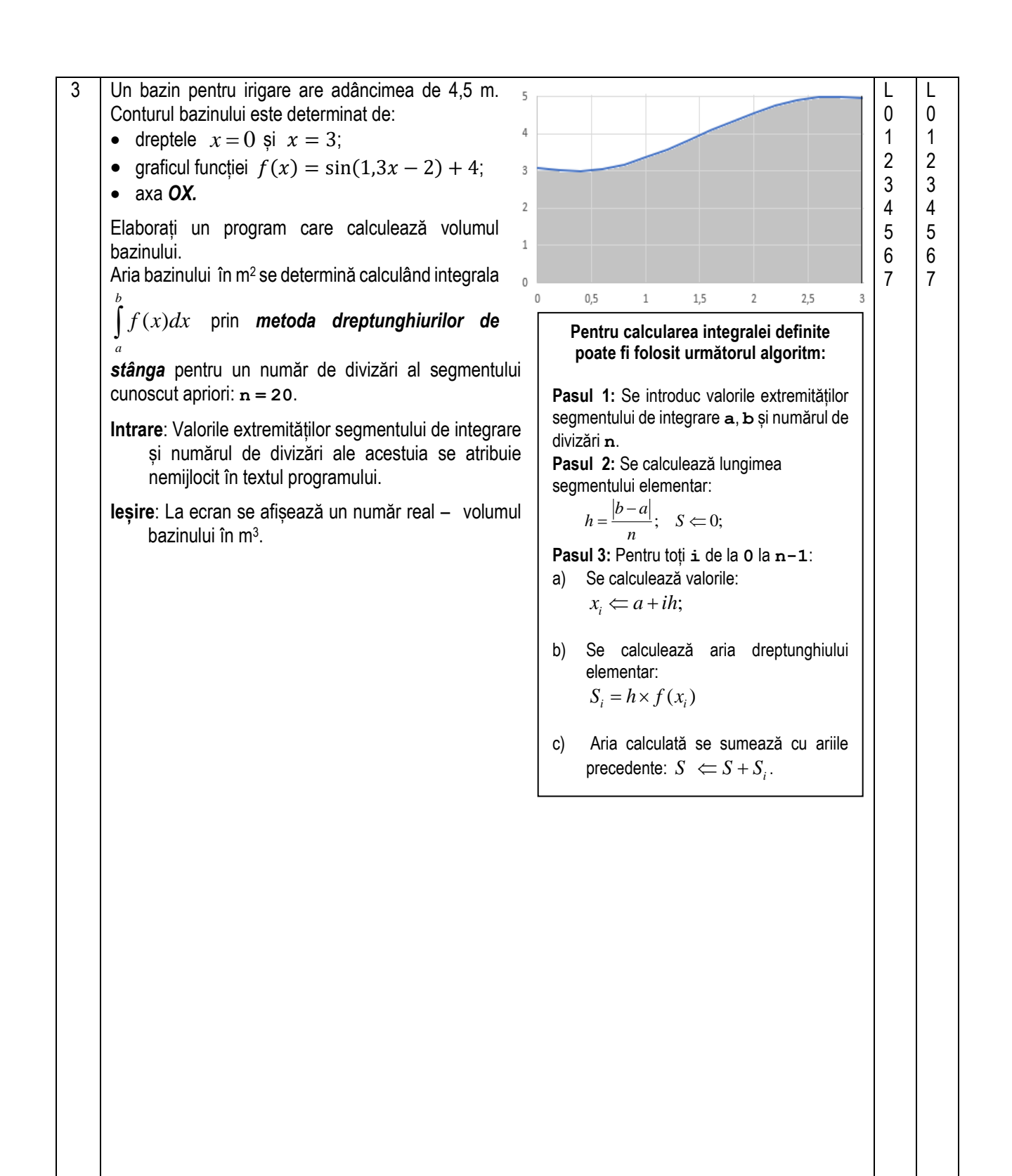

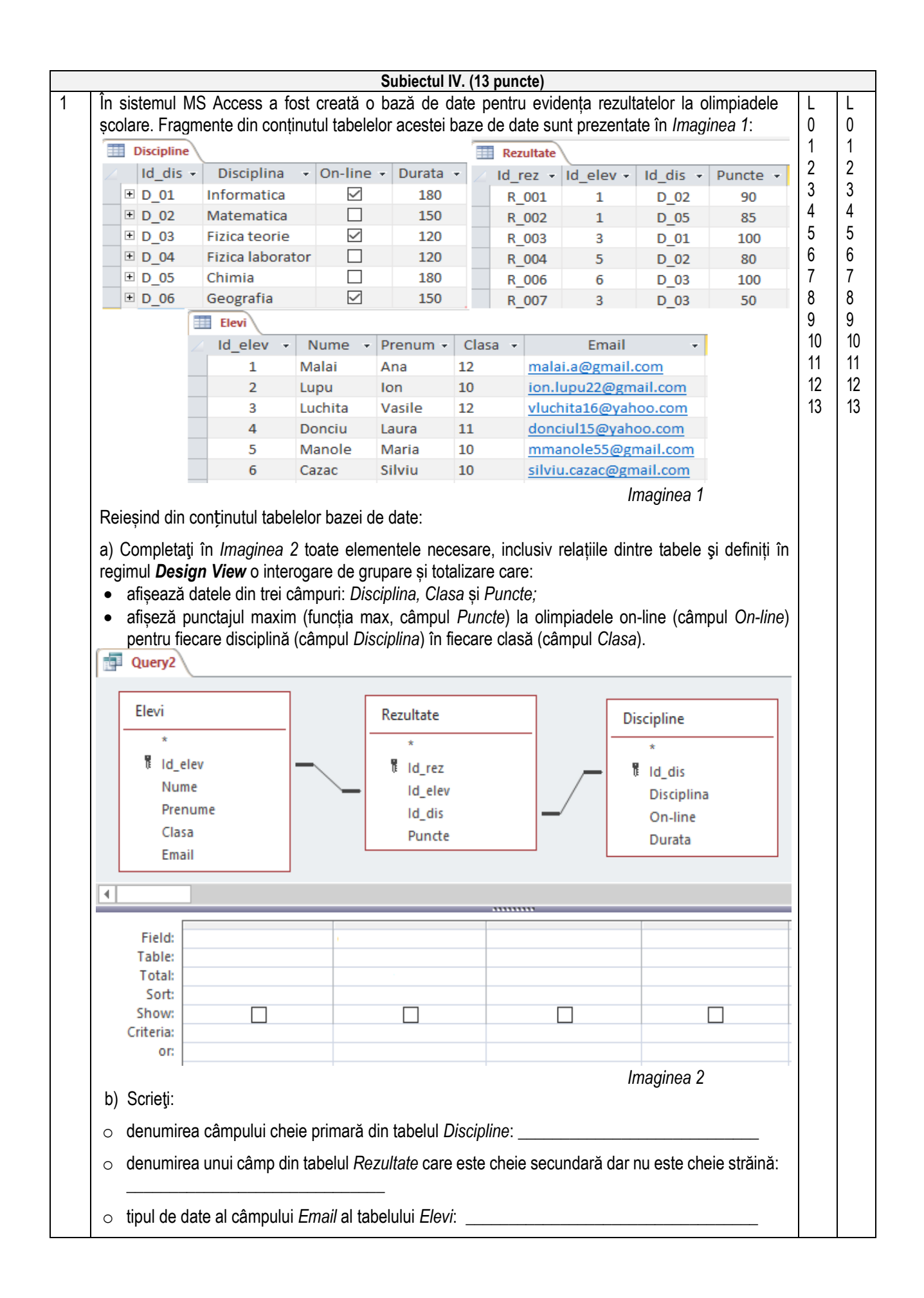